Министерство образования и науки Российской Федерации Федеральное государственное бюджетное образовательное учреждение высшего образования «Кубанский государственный университет» Факультет Архитектуры и дизайна

УТВЕРЖДАЮ: Проректор по учебной работе, качеству образования - первый проректор Иванов А.Г.  $\overline{u}$  $2016r.$ » UHORS

# РАБОЧАЯ ПРОГРАММА ДИСЦИПЛИНЫ

# Б1.Б.07 Информационные технологии в искусстве костюма и текстиля

Направление подготовки 54.03.03. Искусство костюма и текстиля

Направленность (профиль) Художественное проектирование костюма

Программа подготовки академическая

Форма обучения очная

Квалификация (степень) выпускника бакалавр

Краснодар 2016г.

Рабочая программа дисциплины ИНФОРМАЦИОННЫЕ ТЕХНОЛОГИИ В ИСКУССТВЕ КОСТЮМА И ТЕКСТИЛЯ составлена  $\overline{B}$ соответствии  $\mathbf{C}$ федеральным государственным  $(\Phi \Gamma \overline{OC}$  BO) образовательным стандартом высшего образования  $\Pi$ <sup>O</sup> направлению подготовки 54.03.03. Искусство костюма и текстиля код и наименование направления подготовки Программу составил(и): М.Б. Похлебаева, ст. преподаватель И.О. Фамилия, должность, ученая степень, ученое звание И.О. Фамилия, должность, ученая степень, ученое звание подпись Рабочая программа дисциплины Информационные технологии в искусстве костюма и текстиля утверждена на заседании кафедры дизайна костюма протокол № 11 « 4 » людя 2016г. Заведующий кафедрой (разработчика) Зимина О.А. фамилия, инициалы одпись Рабочая программа обсуждена на заседании кафедры дизайна костюма протокол № 11 «4» лисья 2016г. Заведующий кафедрой (выпускающей) Зимина О.А. фамилия, инициалы толпись Утверждена на заседании учебно-методической комиссии факультета Архитектуры и дизайна протокол №  $\mathcal{G}$  «  $\mathcal{H}$  »  $\mathcal{H}$  алек 2016г. Председатель УМК факультета Марченко М.Н.

Рецензенты:

И.В. Ярошенко, канд. ист. н., доцент каф. Архитектуры «КубГУ»

фамилия, инициалы

бдпись

В. В. Гоппе художник-модельер компании ЗАО "Александрия" г. Краснодар

# 1 Пели и залачи изучения лисциплины (молуля).

## 1.1 Цель освоения дисциплины.

Приобретение студентами знаний о процессах преобразования, передачи и использования информации; раскрытие роли понятий информации, информационных процессов в формировании современной научной картины мира, значения информационных технологий и вычислительной техники в развитии современного общества; привитие навыков сознательного и рационального использования компьютерной техники в своей учебной и профессиональной деятельности, в создании документов с использованием современной компьютерной программной среды Microsoft Office и программ-оболочек (MS Excel, Microsoft Word)

## 1.2 Залачи лисциплины.

- Формирование представлений об информации (информационных процессах), информационных основах управления в системах различной природы, о передачи информации, канале передачи, количестве информации.

- Развитие у студентов теоретического, творческого, операционного мышления.

- Формирование компьютерной грамотности и информационной культуры студентов, овладение навыками использования современных информационных технологий.

- Овладение основными методами, способами и средствами получения, хранения, переработки информации, навыками работы с компьютером как средством управления информацией, способность работать с компьютером как средством управления информацией, способность работать с информацией в глобальных компьютерных сетях

- Развитие способности понимать сущность и значение информации в развитии современного информационного общества, соблюдать основные требования информационной безопасности, в том числе защиты государственной тайны.

Предметом изучения являются информационные процессы, обрабатываемые с использованием персональных компьютеров, основные информационные технологии для работы со стандартными офисными программами.

## 1.3 Место дисциплины (модуля) в структуре образовательной программы.

Дисциплина «Информационные технологии в искусстве костюма и текстиля» относится к базовой части Блока 1 "Дисциплины (модули)" учебного плана.

Освоение дисциплины необходимо для понимания и усвоения других дисциплин учебного плана:

Компьютерная графика;

Реклама и презентация проекта;

Выполнения курсовых проектов и выпускной квалификационной работы.

## 1.4 Перечень планируемых результатов обучения по дисциплине (модулю), соотнесенных с планируемыми результатами освоения образовательной программы.

Изучение данной учебной дисциплины направлено на формирование у обучающихся общепрофессиональных компетенций (ОПК 4, ОПК 5)

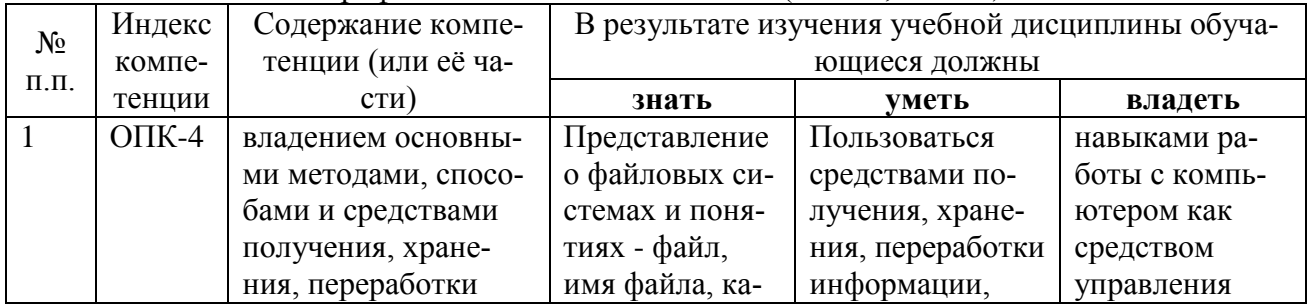

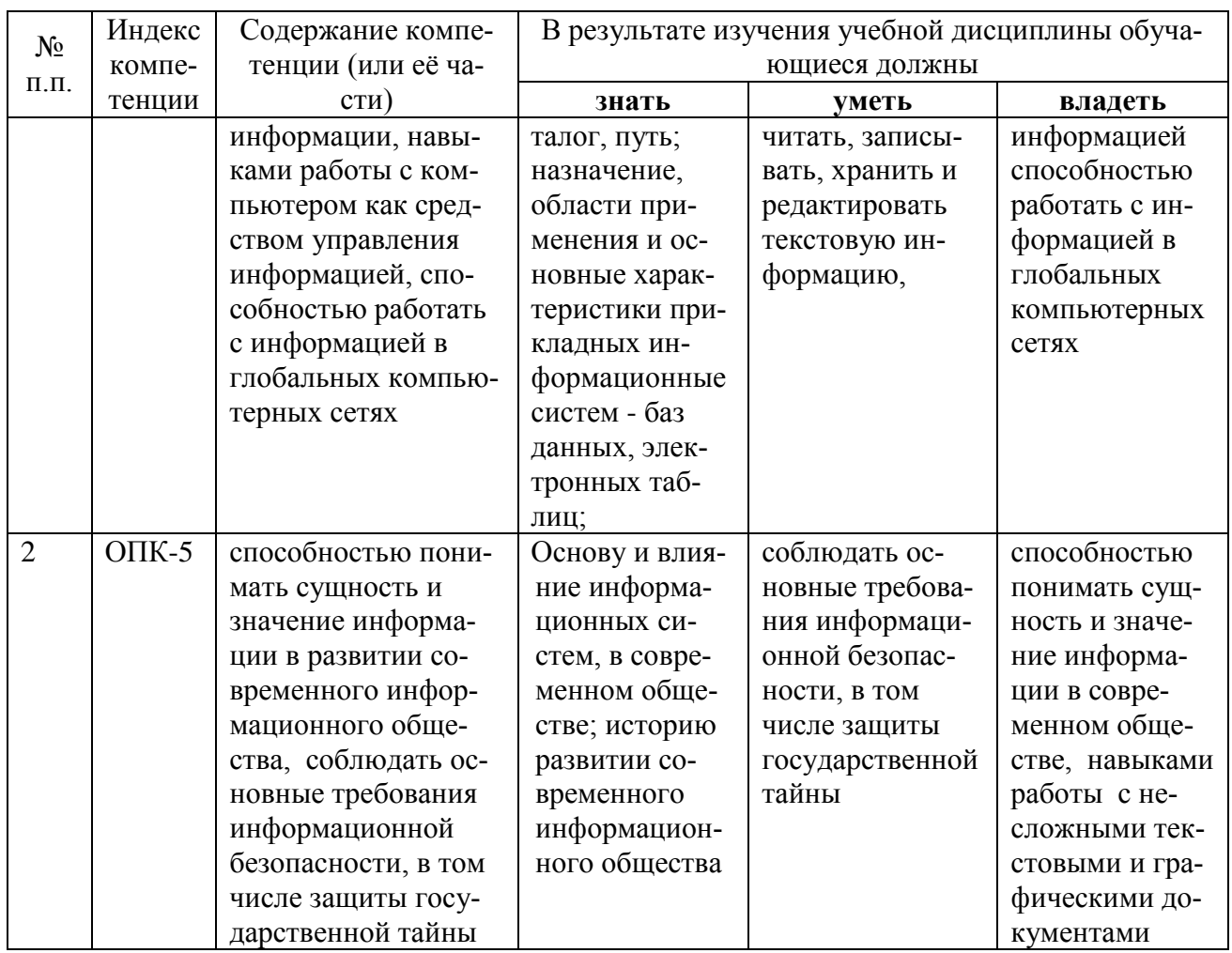

# 2. Структура и содержание дисциплины.

# 2.1 Распределение трудоёмкости дисциплины по видам работ.

Общая трудоёмкость дисциплины составляет 2 зач. ед. (72 часа), их распределение по видам работ представлено в таблице (для студентов ОФО).

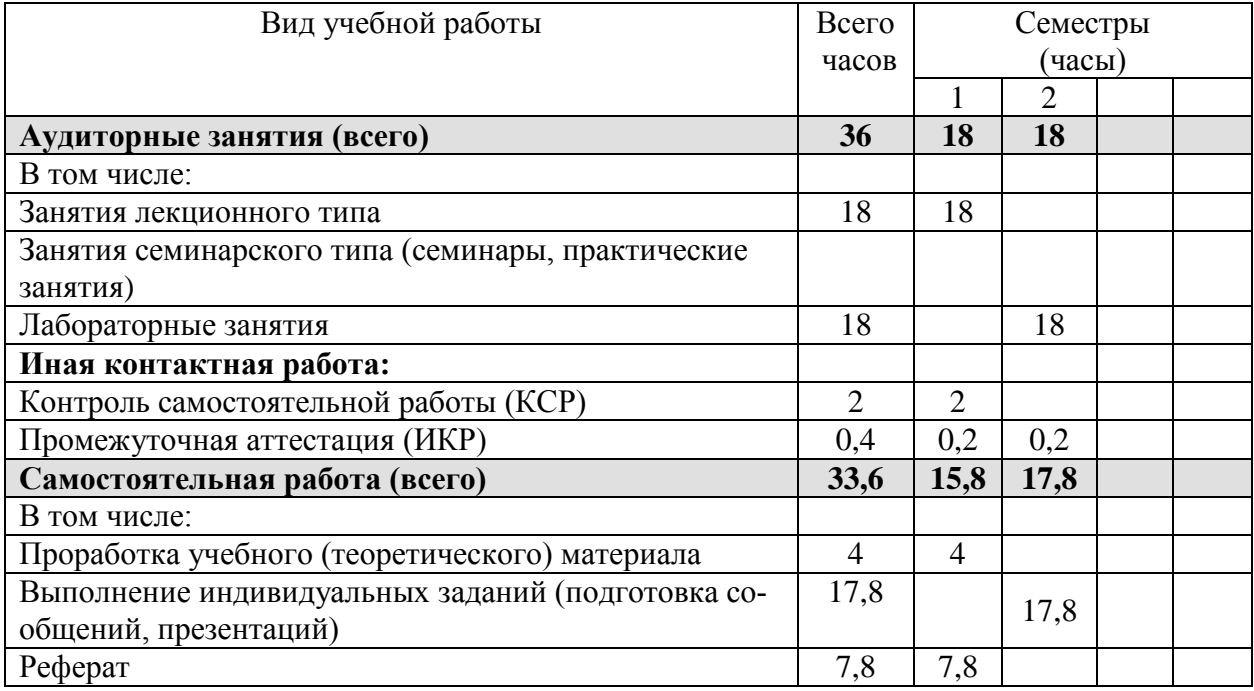

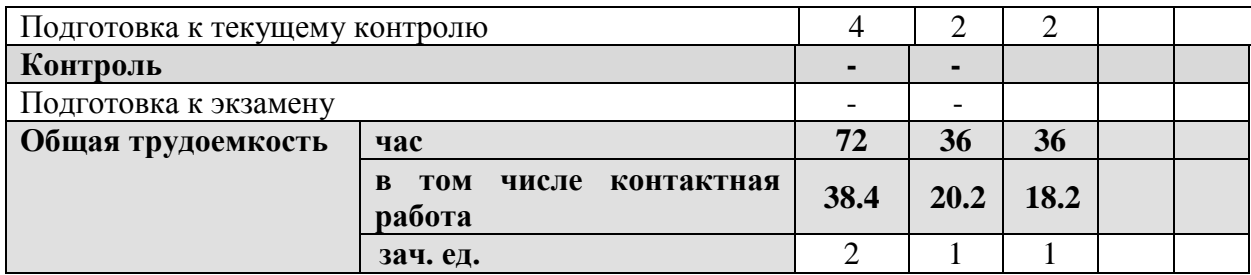

# **2.2 Структура дисциплины:**

Распределение видов учебной работы и их трудоемкости по разделам дисциплины. Разделы дисциплины, изучаемые в 1 семестре *(очная форма)*

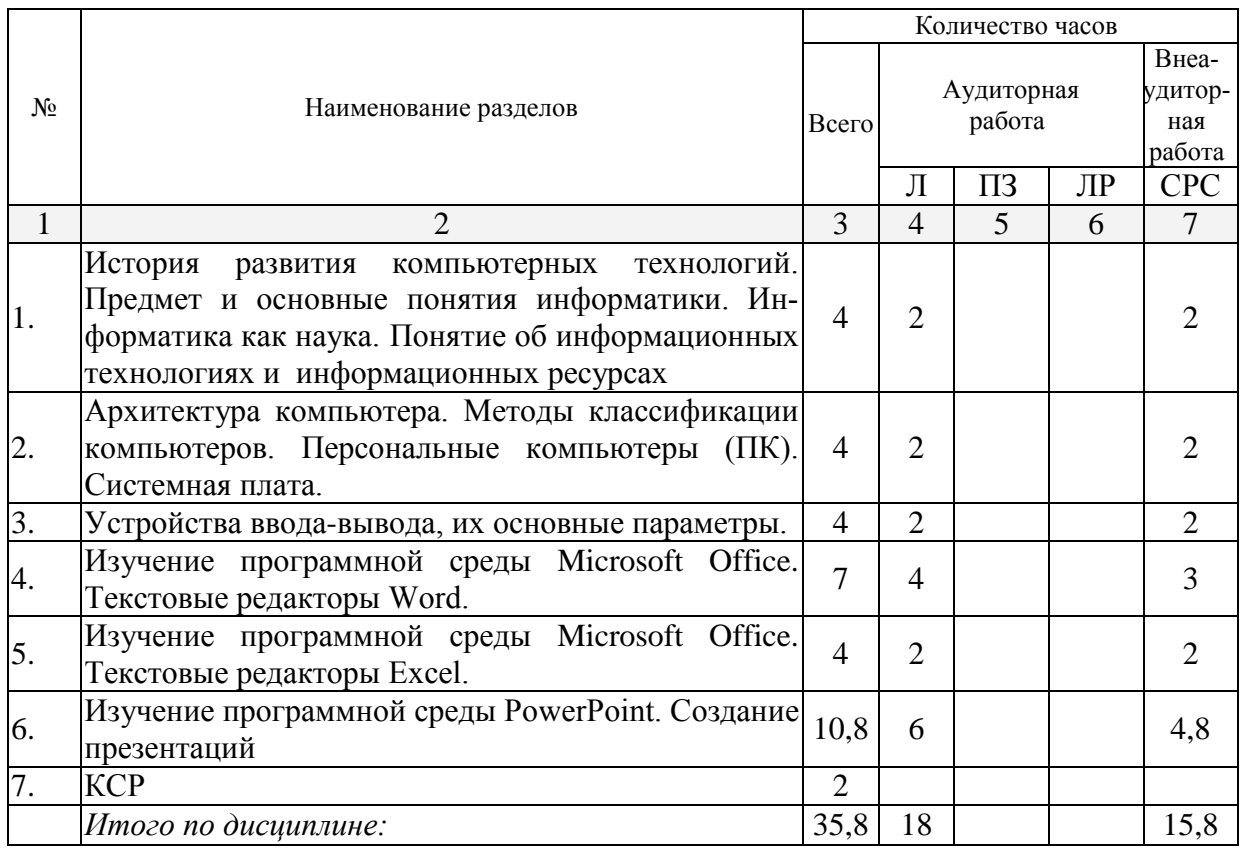

# Разделы дисциплины, изучаемые в \_2\_ семестре *(очная форма)*

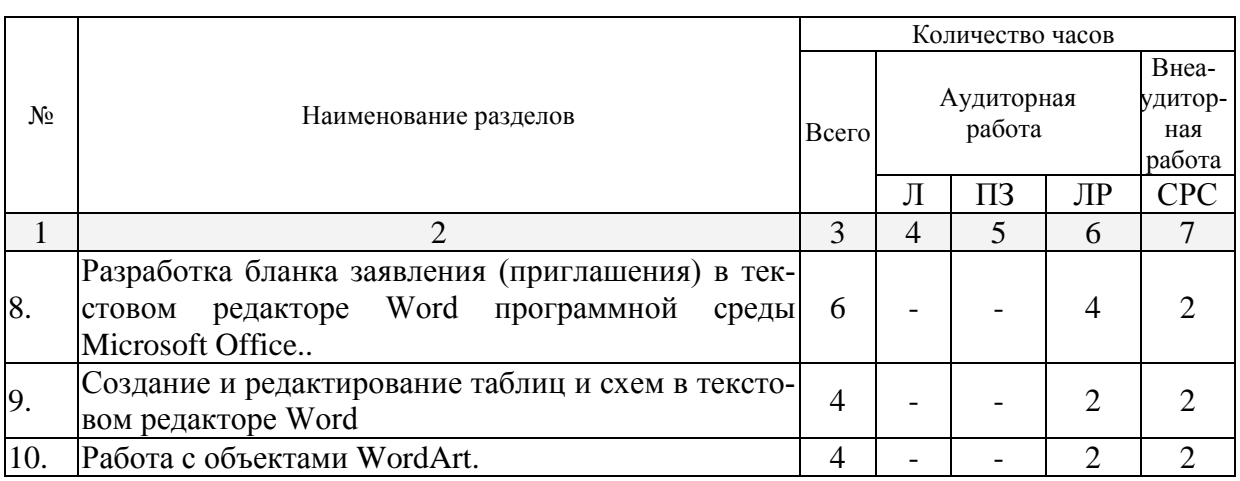

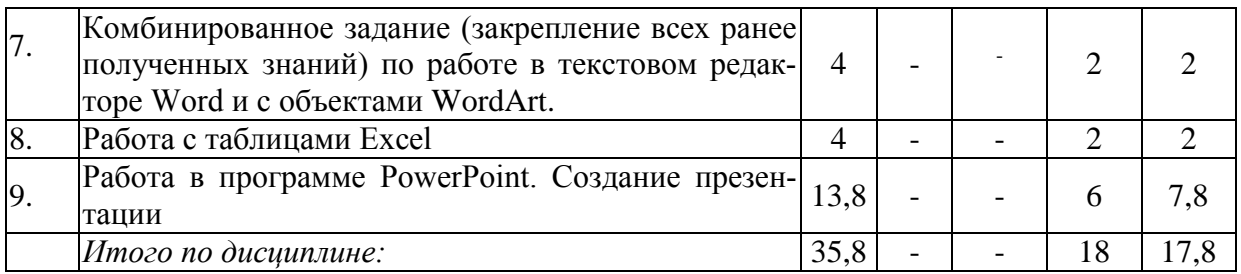

Примечание: Л – лекции, ПЗ – практические занятия / семинары, ЛР – лабораторные занятия, СРС – самостоятельная работа студента

# **2.3 Содержание разделов дисциплины: 2.3.1 Занятия лекционного типа.**

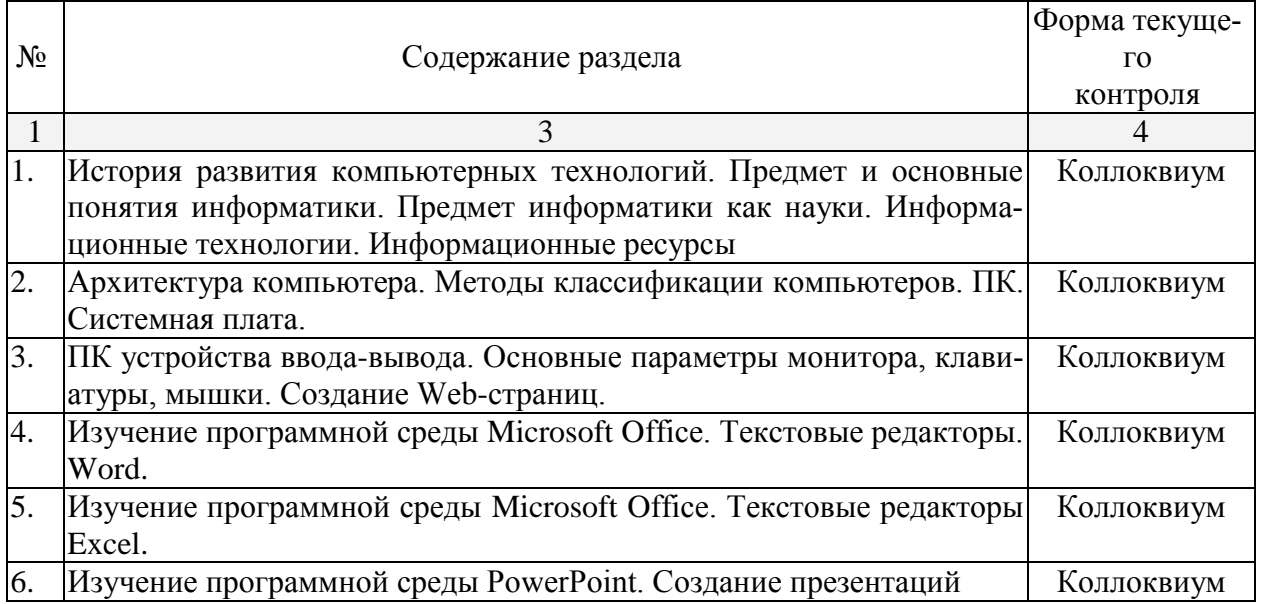

# **2.3.2 Занятия семинарского типа.**

занятия семинарского типа - не предусмотрены

# **2.3.3 Лабораторные занятия.**

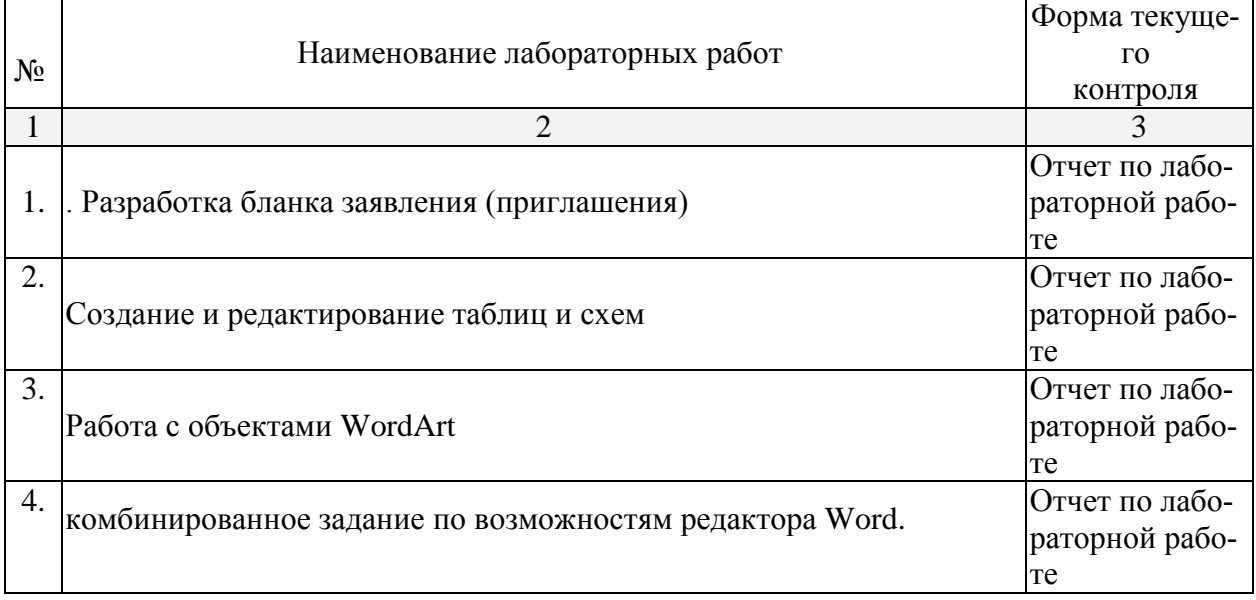

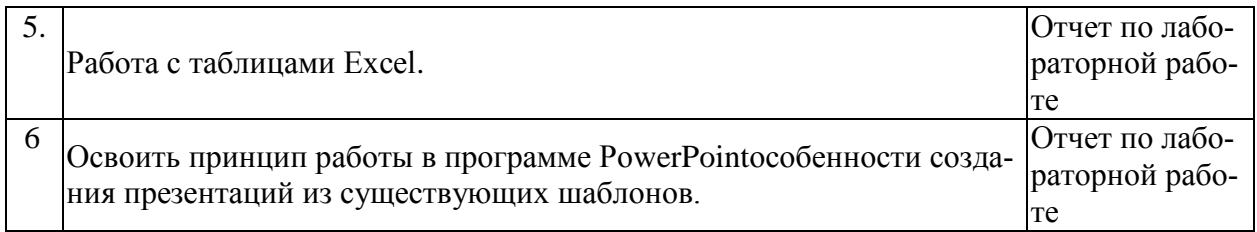

# **2.3.4 Примерная тематика курсовых работ (проектов)** Курсовые работы - не предусмотрены

# **2.4 Перечень учебно-методического обеспечения для самостоятельной работы обучающихся по дисциплине (модулю)**

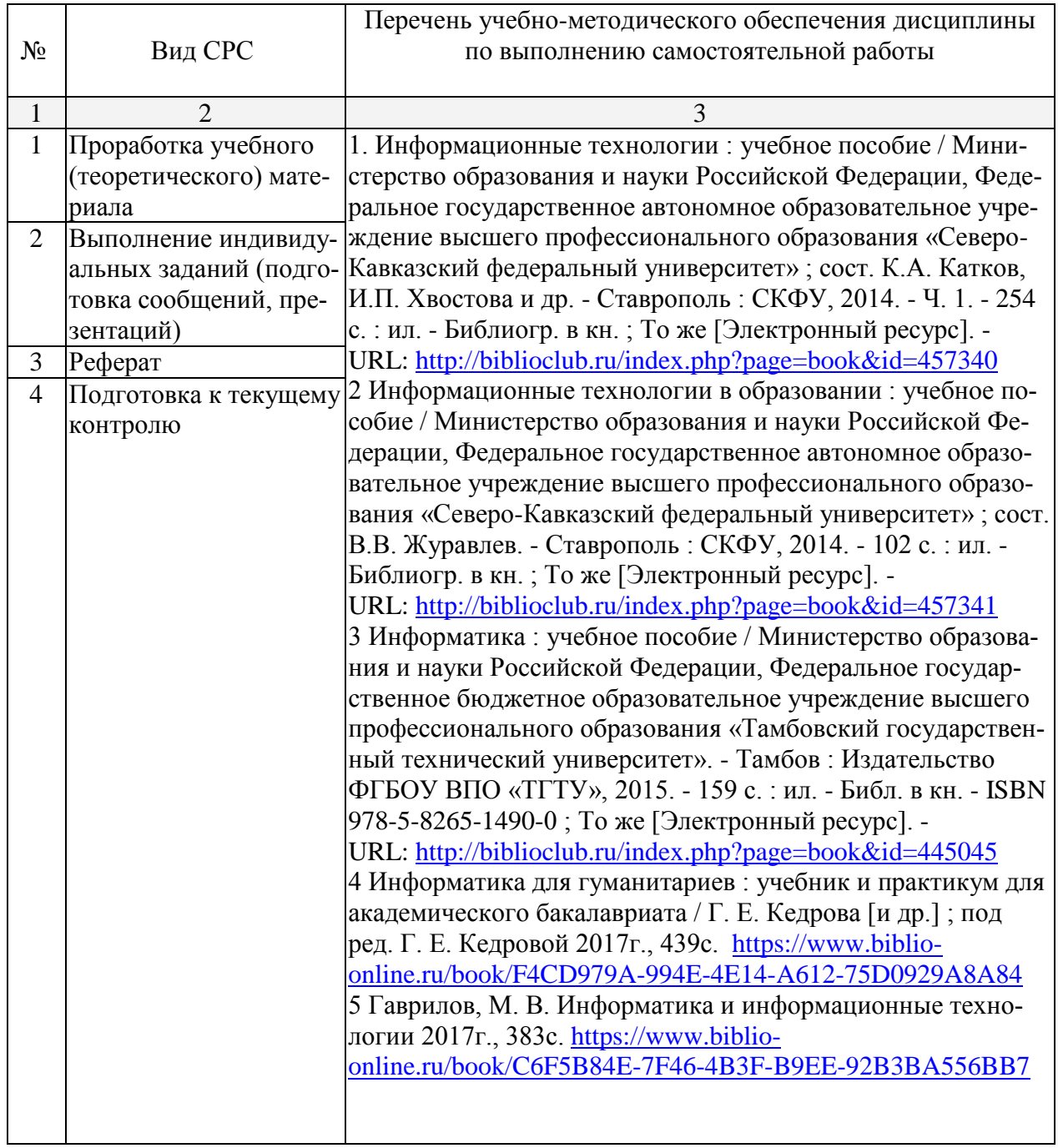

Учебно-методические материалы для самостоятельной работы обучающихся из числа инвалидов и лиц с ограниченными возможностями здоровья (ОВЗ) предоставляются в формах, адаптированных к ограничениям их здоровья и восприятия информации:

Для лиц с нарушениями слуха:

– в печатной форме,

– в форме электронного документа.

Для лиц с нарушениями опорно-двигательного аппарата:

– в печатной форме,

– в форме электронного документа,

Данный перечень может быть конкретизирован в зависимости от контингента обучающихся.

#### **3. Образовательные технологии.**

Для достижения планируемых результатов обучения в дисциплине «Информационные технологии в искусстве костюма и текстиля» используются различные образовательные технологии:

1.Информационные развивающие технологии, направленные на формирование системы знаний, запоминание и свободное оперирование ими

2. Деятельностные практико-ориентированные технологии, направленные на формирование системы профессиональных практических умений.

3.Развивающие проблемно – ориентированные технологии, направленные на формирование и развитие проблемного мышления, мыслительной активности, способности видеть и формировать проблемы, выбирать способы и средства их решения.

4. Личностно-ориентированные технологии обучения, обеспечивающие в ходе учебного процесса учет различных способностей обучаемых, создание необходимых условий для развития их индивидуальных способностей, развитие активности личности в учебном процессе.

Для целенаправленного и эффективного формирования компетенций у обучающихся, выбраны следующие сочетания форм организации учебного процесса и методы активизации образовательной деятельности

Для лиц с ограниченными возможностями здоровья предусмотрена организация консультаций с использованием электронной почты.

## **4. Оценочные средства для текущего контроля успеваемости и промежуточной аттестации.**

#### **4.1 Фонд оценочных средств для проведения текущего контроля.**

#### *Примерные вопросы для коллоквиумов, собеседования*

1. Состав компьютера, назначение основных устройств.

2. Классификация программного обеспечения, технология его разработки и использования.

3. Операционная система Windows XP. Основные характеристики, термины, интерфейс пользователя.

4. Виды вирусов, способы заражения и антивирусная профилактика компьютера.

5. Преимущества специализированных файловых менеджеров, их виды и основные характеристики.

6. Назначение и основные характеристики приложений MS Office: Word, Excel, PowerPoint, Outlook, Access.

7. Работа с шаблонами и мастерами.

8. Работа с нетекстовыми объектами в MS Word (рисунки и фото, деловая графика, формулы, внедрение объектов).

9. Импорт и экспорт документов в различных форматах, файлы RTF, CSV, HTML.

10. Модели баз данных, назначение и функции СУБД.

11. Основы сетевых технологий: технологий обработки данных в сети.

12. Основы поиска данных в сети Интернет, типы запросов, расширенный поиск, поисковый язык.

13. Метапоисковые системы, их типы и назначение.

14. Электронная почта, назначение и особенности работы с веб-клиентами ЭП.

15. Сетевой этикет и корпоративные требования к почтовой переписке.

### Критерии оценки устного ответа студента:

Отметкой "ОТЛИЧНО" оценивается ответ, который показывает

- прочные знания основных процессов изучаемой предметной области, отличается глубиной и полнотой раскрытия темы;

- владение терминологическим аппаратом;

- проявлено владение основными методами, способами и средствами получения, хранения, переработки информации, навыками работы с компьютером как средством управления информацией,

- сформирована способность работать с компьютером как средством управления информацией, способность работать с информацией в глобальных компьютерных сетях

- отражена способность понимать сушность и значение информации в развитии современного информационного общества, соблюдать основные требования информационной безопасности, в том числе защиты государственной тайны.

Отметкой "ХОРОШО" оценивается ответ, обнаруживающий

- прочные знания основных процессов изучаемой предметной области, отличается глубиной и полнотой раскрытия темы; владение терминологическим аппаратом;

- умение объяснять сушность, явлений, процессов, событий, делать выводы и обобщения, давать аргументированные ответы, приводить примеры;

- проявлено владение основными методами, способами и средствами получения, хранения, переработки информации, навыками работы с компьютером как средством управления информацией,

- частично сформирована способность работать с компьютером как средством управления информацией, способность работать с информацией в глобальных компьютерных сетях

- частично отражена способность понимать сущность и значение информации в развитии современного информационного общества, соблюдать основные требования информационной безопасности, в том числе защиты государственной тайны

- Однако допускается одна - две неточности в ответе.

Отметкой "УДОВЛЕТВОРИТЕЛЬНО" оценивается ответ, свидетельствующий в основном о.

- не точное знании процессов изучаемой предметной области, отличающийся недостаточной глубиной и полнотой раскрытия темы;

- знанием основных вопросов теории; слабо сформированными навыками анализа явлений, процессов, недостаточным умением давать аргументированные ответы и приводить примеры;

- не проявлено владение основными методами, способами и средствами получения, хранения, переработки информации, навыками работы с компьютером как средством управления информацией,

- сформирована, но слабо способность работать с компьютером как средством управления информацией, способность работать с информацией в глобальных компьютерных сетях

- частично отражена способность понимать сущность и значение информации в развитии современного информационного общества, соблюдать основные требования информационной безопасности, в том числе защиты государственной тайны

Лопускается несколько ошибок в содержании ответа.

Отметкой "НЕУДОВЛЕТВОРИТЕЛЬНО" оценивается ответ, обнаруживающий

- незнание процессов изучаемой предметной области, отличающийся неглубоким раскрытием темы;

- незнанием основных вопросов теории, несформированными навыками анализа явлений, процессов;

- не проявлено владение основными методами, способами и средствами получения, хранения, переработки информации, навыками работы с компьютером как средством управления информацией,

- не сформирована способность работать с компьютером как средством управления информацией, способность работать с информацией в глобальных компьютерных сетях

- не отражена способность понимать сущность и значение информации в развитии современного информационного общества, соблюдать основные требования информационной безопасности, в том числе защиты государственной тайны

Допускаются серьезные ошибки в содержании ответа.

#### Примерные темы рефератов

1. История развития компьютерных технологий и их взаимосвязь с информационными технологиями

2. Выполнение графических работ в программном приложении Microsoft Word по темам: Цветы; Город; Люди.

3. Составление таблицы (перечень) в программном приложении Microsoft Excel

4. Создание презентации в программном приложении PowerPoint на одну из предложенных преподавателем тем.

#### Критерии оценки устного ответа студента:

Отметкой "ОТЛИЧНО" оценивается ответ, который показывает

- прочные знания основных процессов изучаемой предметной области, отличается глубиной и полнотой раскрытия темы;

- владение терминологическим аппаратом;

- проявлено владение основными методами, способами и средствами получения, хранения, переработки информации, навыками работы с компьютером как средством управления информацией,

- сформирована способность работать с компьютером как средством управления информацией, способность работать с информацией в глобальных компьютерных сетях

- отражена способность понимать сущность и значение информации в развитии современного информационного общества, соблюдать основные требования информационной безопасности, в том числе защиты государственной тайны.

Отметкой "ХОРОШО" оценивается ответ, обнаруживающий

- прочные знания основных процессов изучаемой предметной области, отличается глубиной и полнотой раскрытия темы; владение терминологическим аппаратом;

- умение объяснять сущность, явлений, процессов, событий, делать выводы и обобшения, давать аргументированные ответы, приводить примеры:

- проявлено владение основными методами, способами и средствами получения, хранения, переработки информации, навыками работы с компьютером как средством управления информацией,

- частично сформирована способность работать с компьютером как средством управления информацией, способность работать с информацией в глобальных компьютерных сетях

- частично отражена способность понимать сущность и значение информации в развитии современного информационного общества, соблюдать основные требования информационной безопасности, в том числе защиты государственной тайны

- Однако допускается одна - две неточности в ответе.

Отметкой "УДОВЛЕТВОРИТЕЛЬНО" оценивается ответ, свидетельствующий в основном о:

- не точное знании процессов изучаемой предметной области, отличающийся недостаточной глубиной и полнотой раскрытия темы;

- знанием основных вопросов теории; слабо сформированными навыками анализа явлений, процессов, недостаточным умением давать аргументированные ответы и приволить примеры:

- не проявлено владение основными методами, способами и средствами получения, хранения, переработки информации, навыками работы с компьютером как средством управления информацией,

- сформирована, но слабо способность работать с компьютером как средством управления информацией, способность работать с информацией в глобальных компьютерных сетях

- частично отражена способность понимать сущность и значение информации в развитии современного информационного общества, соблюдать основные требования информационной безопасности, в том числе защиты государственной тайны

Допускается несколько ошибок в содержании ответа.

Отметкой "НЕУДОВЛЕТВОРИТЕЛЬНО" оценивается ответ, обнаруживающий

- незнание процессов изучаемой предметной области, отличающийся неглубоким раскрытием темы;

- незнанием основных вопросов теории, несформированными навыками анализа явлений, процессов;

- не проявлено владение основными методами, способами и средствами получения, хранения, переработки информации, навыками работы с компьютером как средством управления информацией,

- не сформирована способность работать с компьютером как средством управления информацией, способность работать с информацией в глобальных компьютерных сетях

- не отражена способность понимать сущность и значение информации в развитии современного информационного общества, соблюдать основные требования информационной безопасности, в том числе защиты государственной тайны

Допускаются серьезные ошибки в содержании ответа.

#### 4.2 Фонд оценочных средств для проведения промежуточной аттестации.

#### Примерные вопросы к зачету по дисциплине

«Информационные технологии в искусстве костюма и текстиля»

1. Состав компьютера, назначение основных устройств.

2. Центральный процессор, оперативная память, системная магистраль: основные характеристики и назначение.

3. Внешние устройства, их назначение и порядок работы...

4. Понятие алгоритма, программы, команды; информация и данные.

5. Классификация программного обеспечения, технология его разработки и использования.

6. Операционная система Windows XP. Основные характеристики, термины, интерфейс пользователя.

7. Управление объектами в Windows XP, файловые менеджеры и работа с ними.

8. Основные встроенные приложения Windows XP (калькулятор, редакторы, мультимедиа-приложения и др.) и работа с ними.

9. Встроенные программы обслуживания магнитных дисков Windows XP.

10. Виды вирусов, способы заражения и антивирусная профилактика компьютера.

11. Специализированные средства упаковки и архивации.

12. Преимущества специализированных файловых менеджеров, их виды и основные характеристики.

13. Функции менеджера Total Commander по работе с файлами и папками.

14. Выделение, просмотр и сравнение свойств объектов в TC.

15. Сервисные и сетевые возможности менеджера TC.

16. Встроенные средства по шифрации, архивации, разбиению файлов и каталогов в TC.

17. Назначение и основные характеристики приложений MS Office: Word, Excel, PowerPoint, Outlook, Access.

18. Настройка рабочего места: расположения документов, панелей инструментов; резервное копирование и автосохранение, защита документов; поиск документов в компьютере.

19. Рациональные способы подготовки документа в среде MS Word ("10 заповедей").

20. Работа с шаблонами и мастерами.

21. Спецсимволы в MS Word; разрыв строки, конец абзаца, табуляция, вставка спецсимволов.

22. Работа в режиме хаотичного форматирования: параметры абзаца, шрифта, заливки, границ; терминология.

23. Стили, их просмотр, создание, форматирование, применение.

24. Работа со структурой и схемой документа, работа со списками, нумерацией, отступами.

25. Работа с нетекстовыми объектами в MS Word (рисунки и фото, деловая графика, формулы, внедрение объектов).

26. Создание и модификация таблиц, их преобразование в текст и обратно.

27. Импорт и экспорт документов в различных форматах, файлы RTF, CSV, HTML.

28. Применение режима исправлений в коллективной работе с документом.

29. Поиск и замена текста в документе. Работа с закладками, сносками, гиперссылками.

30. Переносы, правописание и стилистика текста в MS Word. Автозамена.

31. Понятие верстки документа, параметры страницы, разбиение документа на разделы и страницы, колонтитулы.

32. Печать и публикация документов. Требования к формату страницы, виды и числовые характеристики шрифтов, отступов, интервалов.

33. Обработка данных в среде MS Excel.

34. Ввод, модификация и выборка данных в таблицах MS Excel.

35. Редактирование и форматирование данных в таблицах MS Excel.

36. Виды ссылок, автозаполнение, мастер формул.

37. Cортировка таблиц, виды логических операторов, применение фильтров.

38. Модели баз данных, назначение и функции СУБД.

39. Использование MS Access для создания форм, таблиц, отчетов и справок. Связывание таблиц.

40. Фильтрация и сортировка данных в MS Access.

41. Основы сетевых технологий: технологий обработки данных в сети.

42. Основы поиска данных в сети Интернет, типы запросов, расширенный поиск, поисковый язык.

43. Основные поисковые машины, принципы работы с ними.

44. Метапоисковые системы, их типы и назначение.

45. Подключение ПК к сети Интернет.

46. Электронная почта, назначение и особенности работы с веб-клиентами ЭП.

47. Почтовые клиенты на локальном компьютере, основные операции по обработке почты.

48. Сетевой этикет и корпоративные требования к почтовой переписке.

Промежуточной формой аттестации является зачет в виде контрольная работа с устным пояснением материала и билетов к зачету.

#### **Критерии оценки:**

*Оценка «зачтено»* выставляется, если:

задание выполнено полностью, за отведенное время, с использованием всех необходимых инструментов. Студент дает устные пояснения к выполненной работе

при выполнении задания проявлено владение основными методами, способами и средствами получения, хранения, переработки информации, навыками работы с компьютером как средством управления информацией,

сформирована способность работать с компьютером как средством управления информацией, способность работать с информацией в глобальных компьютерных сетях

отражена способность понимать сущность и значение информации в развитии современного информационного общества, соблюдать основные требования информационной безопасности, в том числе защиты государственной тайны.

*Оценка «не зачтено»* выставляется, если: работа выполнена не полностью, студент не уложился в отведенное время, не может пояснить ход работы и использованные инструменты

при выполнении задания не проявлено владение основными методами, способами и средствами получения, хранения, переработки информации, навыками работы с компьютером как средством управления информацией,

– не сформирована способность работать с компьютером как средством управления информацией, способность работать с информацией в глобальных компьютерных сетях

 не отражена способность понимать сущность и значение информации в развитии современного информационного общества, соблюдать основные требования информационной безопасности, в том числе защиты государственной тайны.

Оценочные средства для инвалидов и лиц с ограниченными возможностями здоровья выбираются с учетом их индивидуальных психофизических особенностей.

– при необходимости инвалидам и лицам с ограниченными возможностями здоровья предоставляется дополнительное время для подготовки ответа на экзамене;

– при проведении процедуры оценивания результатов обучения инвалидов и лиц с ограниченными возможностями здоровья предусматривается использование технических средств, необходимых им в связи с их индивидуальными особенностями;

– при необходимости для обучающихся с ограниченными возможностями здоровья и инвалидов процедура оценивания результатов обучения по дисциплине может проводиться в несколько этапов.

Процедура оценивания результатов обучения инвалидов и лиц с ограниченными возможностями здоровья по дисциплине (модулю) предусматривает предоставление информации в формах, адаптированных к ограничениям их здоровья и восприятия информации:

Для лиц с нарушениями слуха:

– в печатной форме,

– в форме электронного документа.

Для лиц с нарушениями опорно-двигательного аппарата:

– в печатной форме,

– в форме электронного документа.

Данный перечень может быть конкретизирован в зависимости от контингента обучающихся.

### **5. Перечень основной и дополнительной учебной литературы, необходимой для освоения дисциплины (модуля).**

## **5.1 Основная литература:**

1. Информационные технологии: учебное пособие / Министерство образования и науки Российской Федерации, Федеральное государственное автономное образовательное учреждение высшего профессионального образования «Северо-Кавказский федеральный университет» ; сост. К.А. Катков, И.П. Хвостова и др. - Ставрополь : СКФУ, 2014. - Ч. 1. - 254 с. URL: <http://biblioclub.ru/index.php?page=book&id=457340>

2 Информационные технологии в образовании: учебное пособие / Министерство образования и науки Российской Федерации, Федеральное государственное автономное образовательное учреждение высшего профессионального образования «Северо-Кавказский федеральный университет» ; сост. В.В. Журавлев. - Ставрополь : СКФУ, 2014. - 102 c. URL: <http://biblioclub.ru/index.php?page=book&id=457341>

3 Информатика: учебное пособие / Министерство образования и науки Российской Федерации, Федеральное государственное бюджетное образовательное учреждение высшего профессионального образования «Тамбовский государственный технический университет». - Тамбов : Издательство ФГБОУ ВПО «ТГТУ», 2015. - 159 с. URL: <http://biblioclub.ru/index.php?page=book&id=445045>

4 Информатика для гуманитариев: учебник и практикум для академического бакалавриата / Г. Е. Кедрова [и др.] ; под ред. Г. Е. Кедровой 2017г., 439с. [https://www.biblio](https://www.biblio-online.ru/book/F4CD979A-994E-4E14-A612-75D0929A8A84)[online.ru/book/F4CD979A-994E-4E14-A612-75D0929A8A84](https://www.biblio-online.ru/book/F4CD979A-994E-4E14-A612-75D0929A8A84)

5 Гаврилов, М. В. Информатика и информационные технологии 2017г., 383с. <https://www.biblio-online.ru/book/C6F5B84E-7F46-4B3F-B9EE-92B3BA556BB7>

Для освоения дисциплины инвалидами и лицами с ограниченными возможностями здоровья имеются издания в электронном виде в электронно-библиотечных системах: «Лань», «Юрайт».

#### **5.2 Дополнительная литература:**

1, Информационные технологии : лабораторный практикум / Министерство образования и науки Российской Федерации, Федеральное государственное автономное образовательное учреждение высшего профессионального образования «Северо-Кавказский федеральный университет» ; авт.-сост. С.В. Говорова, М.А. Лапина. - Ставрополь : СКФУ, 2016. - 168 с. URL: <http://biblioclub.ru/index.php?page=book&id=459048>

2. Информатика : учебное пособие / Новосибирский государственный аграрный университет, Агрономический факультет ; сост. С.Х. Вышегуров, И.И. Некрасова. - Новосибирск : ИЦ «Золотой колос», 2014. - 105 с.

URL: <http://biblioclub.ru/index.php?page=book&id=278162>

3. Гафурова, Н.В. Методика обучения информационным технологиям. Практиум : учебное пособие / Н.В. Гафурова, Е.Ю. Чурилова. - Красноярск : Сибирский федеральный университет, 2011. - 181 с. URL: <http://biblioclub.ru/index.php?page=book&id=229301>

#### **5.3. Периодические издания:**

Про 100 дизайн. Отдел литературы по техника, промышленность (тяжелая, лёгкая).

### **6. Перечень ресурсов информационно-телекоммуникационной сети «Интернет», необходимых для освоения дисциплины (модуля).**

1. Национальный цифровой ресурс «РУКОНТ» [Электронный ресурс]. Режим доступа:<http://rucont.ru/>

2. Электронная библиотека BOOK.ru [Электронный ресурс]/ ЭБС BOOK.ru. Режим доступа:<http://www.book.ru/>

3. ЭБС «Университетская библиотека online» [Электронный ресурс]. Режим доступа:<http://www.biblioclub.ru/>

# **7. Методические указания для обучающихся по освоению дисциплины (модуля).**

Лабораторные занятия проходят в компьютерном классе ФАД. На каждом занятии студенты получают практическое задание. В каждом задании преподавателем акцентируется цели, задачи и время выполнения. Некоторые задания имеют длительный характер и выполняются в течении нескольких занятий.

Специфика методики преподавания данной дисциплины заключается в том, что теоретический материал постоянно повторяется студентами в процессе практических занятий. Каждое практическое занятие начинается с короткого лекционного введения, в процессе которого преподаватель определяет основные задачи и требования, выполнение которых предусматривает текущий объем практической работы.

**Занятие1**. Разработка бланка заявления (приглашения).

*Цель*: Усвоить технологии ввода, форматирования и редактирования текстовых документов средствами редактора Word. Научиться создавать, открывать и просматривать файлы-документы

**Занятие 2**. Создание и редактирование таблиц и схем.

*Цель*: Усвоить технологии создания, форматирования и редактирования таблиц средствами редактора Word. Усвоить технологии различных схем их форматирования и редактирования средствами редактора Word. Научиться планировать их расположение на листе

**Занятие 3** Работа с объектами WordArt.

*Цель*: Усвоить технологии ввода, форматирования и редактирования объектов WordArt средствами редактора Word. Научиться создавать различные конфигурации изображений. Усвоить правила компоновки.

**Занятие 4**. комбинированное задание

*Цель*: закрепление всех ранее полученных знаний по возможностям редактора Word.

**Занятие 5**. Работа с таблицами Excel

*Цель*: Усвоить технологии ввода, форматирования и редактирования, данных средствами редактора Excel. Арифметические возможность программы.

**Занятие 6**. Работа в программе PowerPoint.

*Цель*: освоить принцип работы в программе PowerPointособенности создания презентаций из существующих шаблонов..

**Занятие 7**. Работа в программе PowerPoint. Создание презентации

*Цель*: освоить принцип работы в программе PowerPoint. особенности создания самостоятельно разработанных презентаций (контрольное задание).

Самостоятельная работа контролируется преподавателем и учитывается при аттестации в конце семестра.

Оценки за самостоятельные работы выставляются преподавателем и учитываются на зачете.

Текущий контроль осуществляется в форме индивидуальных консультаций во время работы над заданием и еженедельной проверки домашнего задания.

В конце семестра преподаватель проводят предварительный просмотр учебных практических работ, проставляя соответствующие оценки за каждую работу, контролируя, таким образом, текущую успеваемость.

1 семестр (16 часов)

Теоретическая часть самостоятельной работы:

Требования к выполнению:

-работа выполняется в виде реферата

-титульный лист

-содержание

-основной материал

-список литературы

-размер шрифта 14пт. Times New Roman, интервал одинарный; параметры страницы- по умолчанию. Без переносов и висячих строк. Список литературы оформлять в соответствии с ГОСТом. Объем не менее 8 печатных страниц.

Темы для выполнения теоретической самостоятельной работы:

1. История развития компьютерных технологий и их взаимосвязь с информационными технологиями.

2 семестр (18 часов)

Практическая часть самостоятельной работы:

Требования к выполнению:

-работы выполняется в программном приложении, PowerPoint, Microsoft Word, Microsoft Excel

Темы для выполнения самостоятельной работы:

- выполнение графических работ в программном приложении Microsoft Word по темам: календарь, визитка, буклет

- составление таблицы в программном приложении Microsoft Excel

- создание презентации в программном приложении PowerPoint на одну из предложенных тем: город, Цветы, Люди

В освоении дисциплины инвалидами и лицами с ограниченными возможностями здоровья большое значение имеет индивидуальная учебная работа (консультации) – дополнительное разъяснение учебного материала.

Индивидуальные консультации по предмету являются важным фактором, способствующим индивидуализации обучения и установлению воспитательного контакта между преподавателем и обучающимся инвалидом или лицом с ограниченными возможностями здоровья.

#### **График самостоятельной работы студента**

по дисциплине «Информационные технологии в искусстве костюма и текстиля» кафедра **«**дизайна костюма»

на учебный год 2017-2018 семестр 1-2

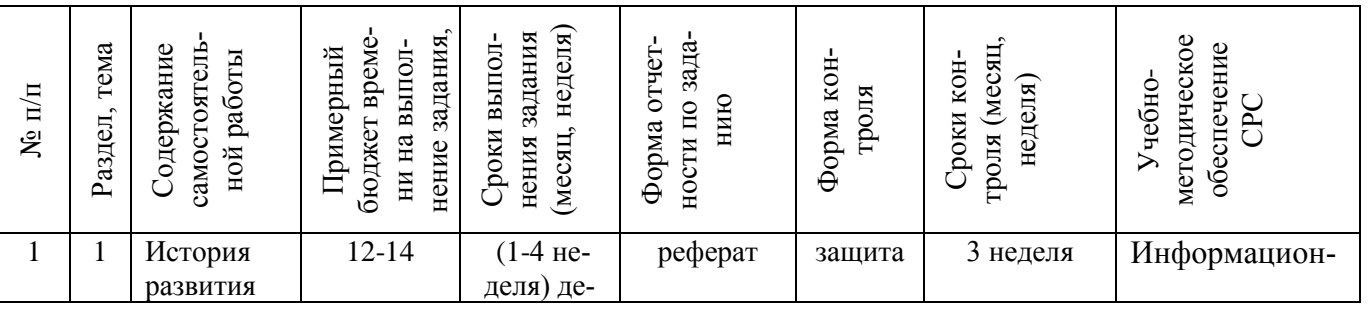

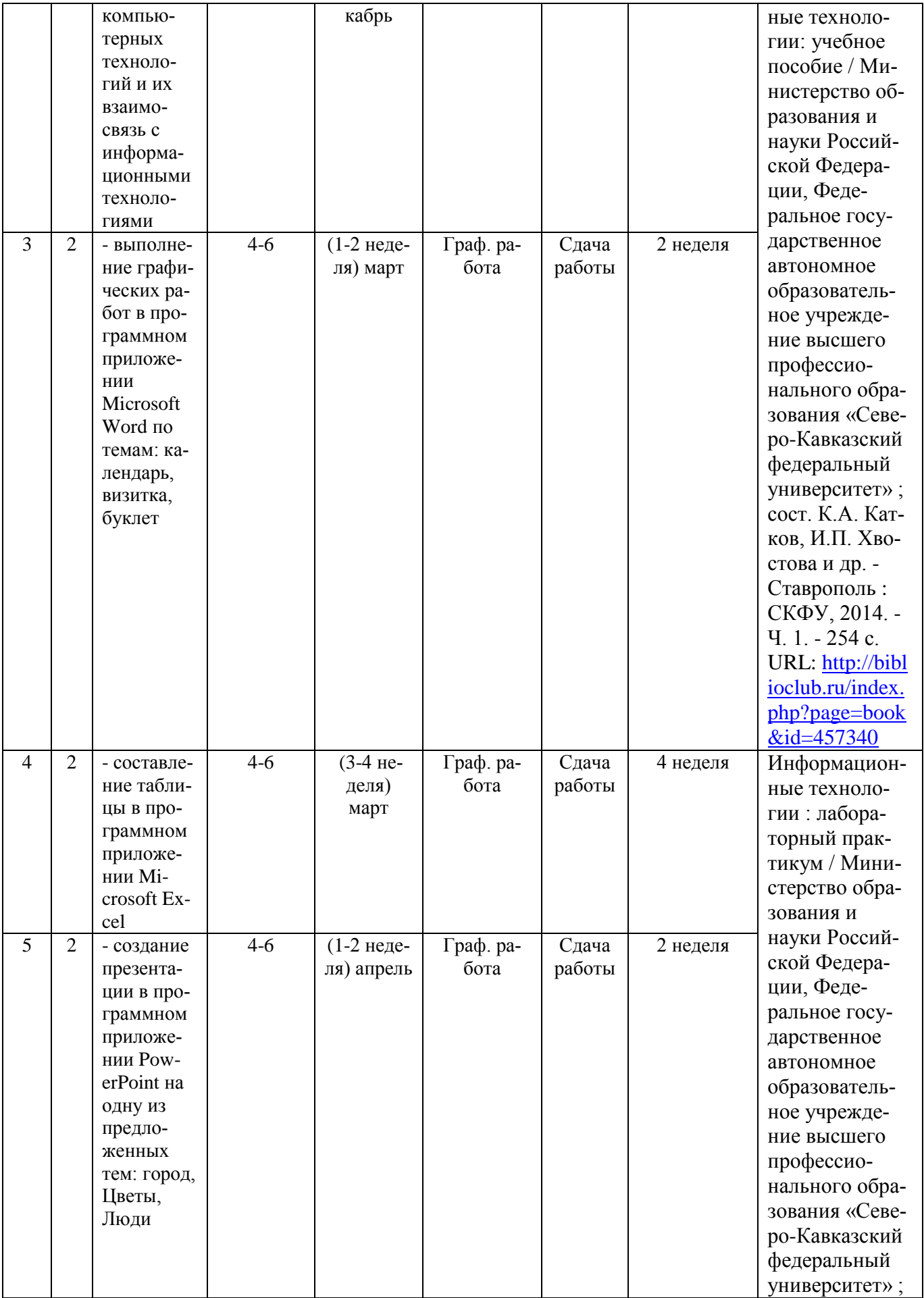

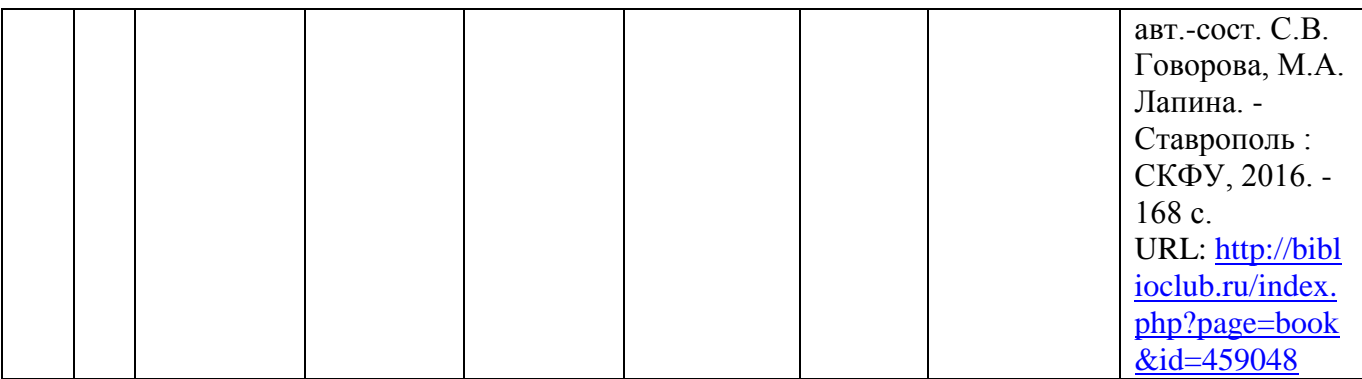

## **8. Перечень информационных технологий, используемых при осуществлении образовательного процесса по дисциплине (модулю). 8.1 Перечень информационных технологий.**

### – Компьютерное тестирование по итогам изучения разделов дисциплины.

– Проверка домашних заданий и консультирование посредством электронной почты.

– Использование электронных презентаций при проведении практических занятий.

### **8.2 Перечень необходимого программного обеспечения.**

Лицензионное программное обеспечение Microsoft Windows 8, 10;

Microsoft Office Professional Plus (программы для работы с текстом, демонстрации и создания презентаций)

### **8.3 Перечень информационных справочных систем:**

1. Справочно-правовая система «Консультант Плюс» [\(http://www.consultant.ru\)](http://www.consultant.ru/)

2. Электронная библиотечная система eLIBRARY.RU [\(http://www.elibrary.ru\)/](http://www.elibrary.ru)/)

3. Университетская библиотека on-line [\(www.biblioclub.ru\)](http://www.biblioclub.ru/);

4.Электронная библиотечная система издательства "Лань" [\(http://e.lanbook.com/\)](http://e.lanbook.com/)

5.Электронная библиотечная система «Юрайт» (http:// [www.biblio-online.ru\)](http://www.biblio-online.ru/)

6.Бесплатная электронная библиотека онлайн «Единое окно доступа к образовательным ресурсам» // [http://window.edu.ru/;](http://window.edu.ru/)

7.Электронный архив документов КубГУ [\(http://docspace.kubsu.ru/\)](http://docspace.kubsu.ru/)

# **9. Материально-техническая база, необходимая для осуществления образовательного процесса по дисциплине (модулю).**

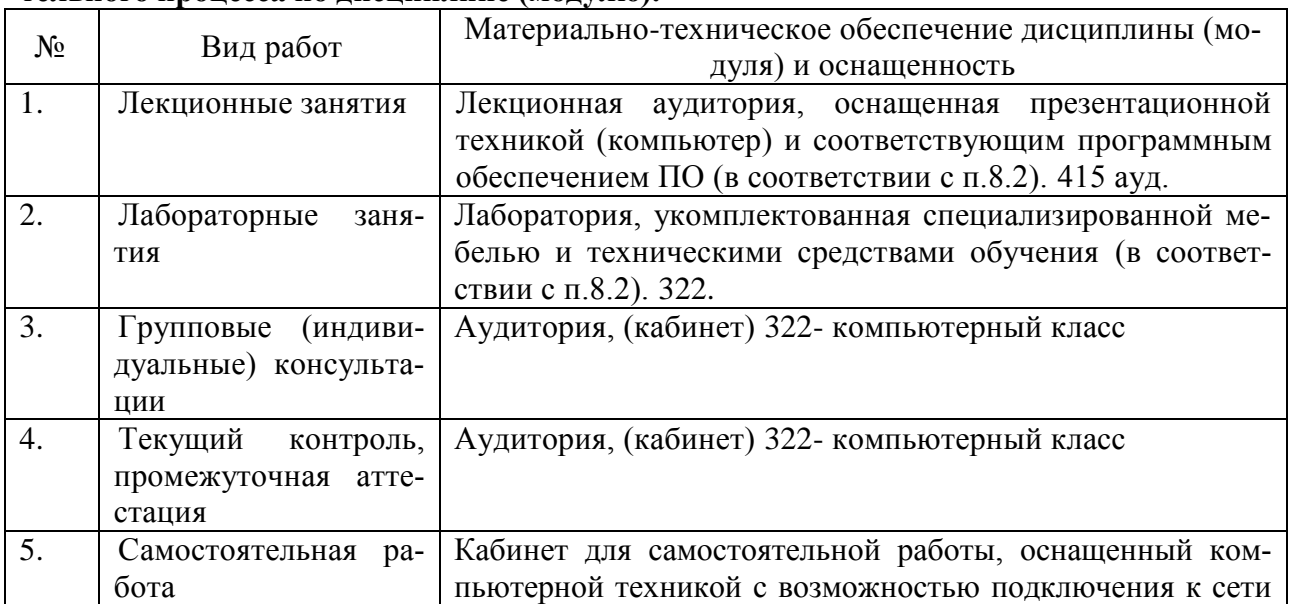

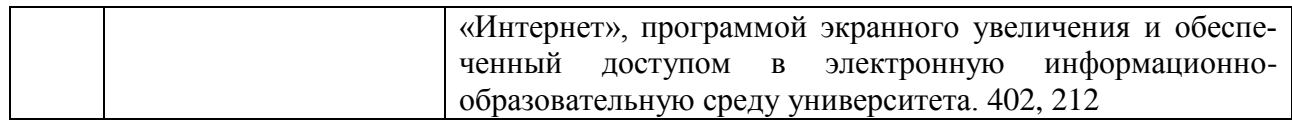